# *Visual Basic for Applications*

### *Introdução*

- É uma linguagem de programação baseada na conhecida linguagem BASIC
- Está concebida para funcionar em conjunto com diferentes aplicações, de forma a potenciar a robustez das mesmas
- Enquadra-se nos ambientes de programação baseados no processamento de sequência de eventos (*event-driven programming*)

### *História*

- Foi inicialmente integrada com o Excel 5 em 1994 e a partir daí a sua expansão para outras aplicações foi gradual
- Foi com a saída do Office 97 em 1997 que a Microsoft concretizou um dos seus grandes objectivos: ter um ambiente de programação completamente integrado nos seus quatro produtos mais famosos: Word, Excel, Access e **PowerPoint**
- Actualmente, o VBA é já por si só um produto independente, que outras companhias podem adoptar e incorporar nas suas aplicações

# *Variáveis I*

### *Para que servem?*

Servem para guardar valores temporariamente em memória

#### *Exemplo: dado X quanto é a sua metade mais o seu dobro?*

**metade = x / 2 dobro = 2 \* xresultado = metade + dobro**

### *Declaração explícita de variáveis*

- Declarar uma variável **VAR**: **Dim VAR**
- Declarar uma variável **VAR** como sendo do tipo **TYPE**: **Dim VAR As TYPE**
- Variáveis sem declaração de tipo têm por defeito o tipo **Variant**

### *Declaração implícita de variáveis*

- Possibilidade de não declarar variáveis
- Variáveis não declaradas têm por defeito o tipo **Variant**
- Não permitir o uso de variáveis implícitas: **Option Explicit**

## *Variáveis II*

### *Tipo de variáveis*

- **Variant** tipo genérico
- **Boolean** True ou False
- **Byte** 0 até 255
- **Integer** -32.768 até 32.767
- **Long** -2.147.483.648 até 2.147.483.647
- **Decimal** +/-79.228.162.514.264.337.593.543.950.335 (sem casas decimais) +/-7,9228162514264337593543950335 (com casas decimais)
- **Currency** -922.337.203.685.477,5808 até 922.337.203.685.477,5807
- **Date**1 de Janeiro de 100 até 31 de Dezembro de 9999
- **String** 1 até aproximadamente 2 biliões de caracteres

## *Variáveis III*

### *Exemplos*

**Option Explicit**

```
Dim metade As DecimalDim dobro As DecimalDim resultado As Decimalmetade = x / 2
dobro = 2 * xresultado = metade + dobro
```

```
Dim val As Booleanval = True
```

```
Dim texto As String
texto = "vba"
```

```
Dim aux As Variantaux = Trueaux = "vba"
```
# *Operadores I*

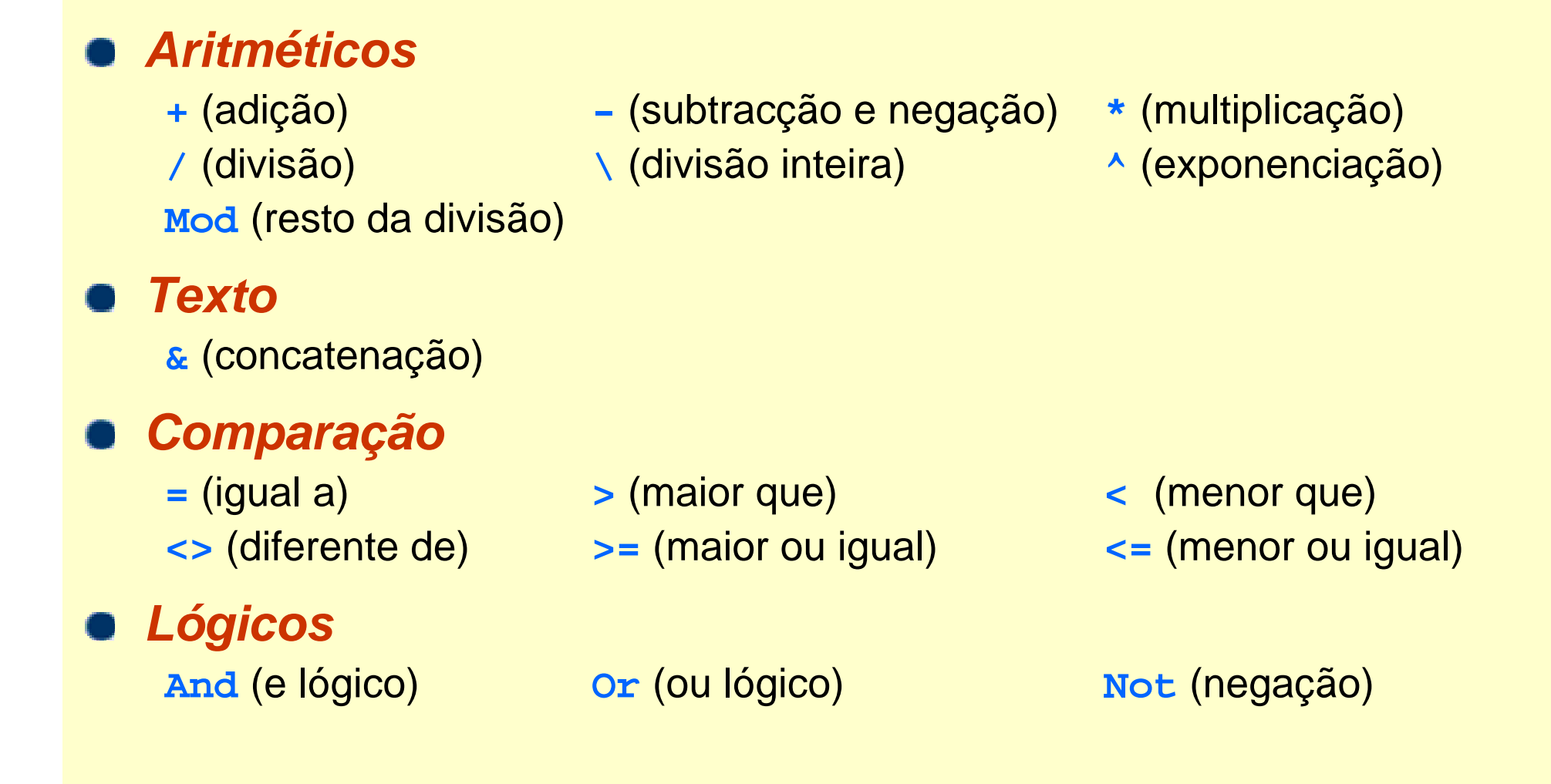

#### *Ricardo Rocha DCC-FCUP*

## *Operadores II*

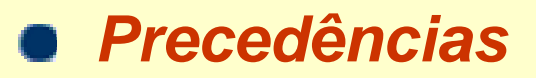

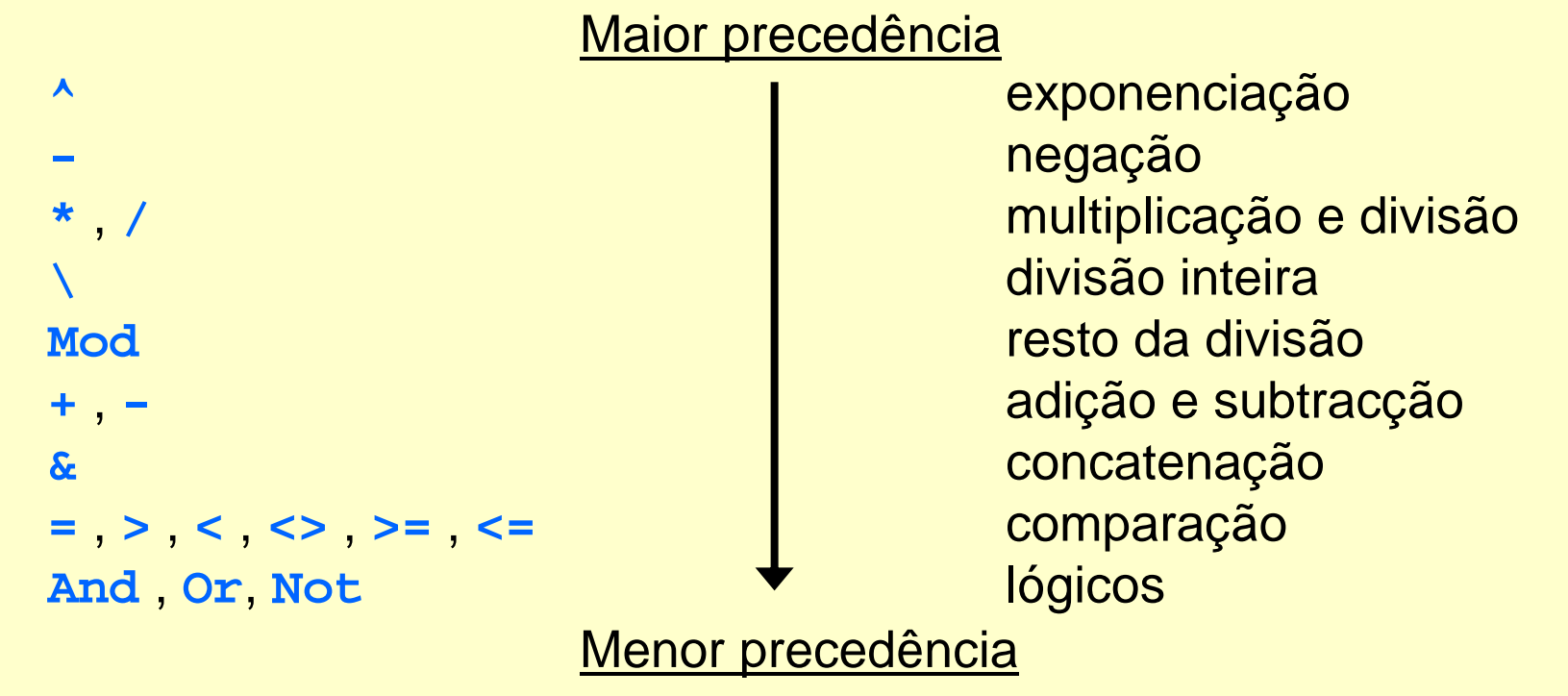

#### *Outros caracteres*

- **'**
- 

 comentários **:** múltiplas instruções na mesma linha **\_** uma instrução em múltiplas linhas

#### *Ricardo Rocha DCC-FCUP*

## *Caixas de mensagem*

### *Caixas MsgBox*

- Forma básica de apresentar uma mensagem ao utilizador
- **MsgBox(mensagem)**

### *Caixas InputBox*

Apresenta uma mensagem numa caixa de mensagem, permite que o utilizador introduza texto, e devolve a sequência de texto introduzida

**InputBox(mensagem)**

#### *Exemplo*

**Dim nome As String nome = InputBox("Introduza o seu nome...") MsgBox "Bem vindo " & nome & "!"**

*Ricardo Rocha DCC-FCUP*

## *Procedimentos I*

#### *Para que servem?*

- Quando uma dada sequência de instruções (tarefa) é executada repetidamente em diferentes partes do código, deve ser criado um procedimento que substitua e concentre num único local a sequência de instruções da tarefa a executar
- O uso de procedimentos aumenta a produtividade do programador pois diminui o tamanho global do código a escrever, facilita a edição da sequência de instruções relativa à tarefa em causa, e minimiza a ocorrência de erros

#### *Tipo de procedimentos*

- **Sub**: são utilizados para executar tarefas independentes
- **Function**: são utilizados para calcular/retornar valores

## *Procedimentos II*

#### *Procedimentos Sub*

```
Sub nome ([argumentos])
  [...]
  [Exit Sub]
  [...]
End Sub
```

```
Exemplo
   Sub boas_vindas()
     Dim nome As String
     nome = InputBox("Introduza o seu nome...")
     MsgBox "Bem vindo " & nome & "!"
   End Sub
```
## *Procedimentos III*

### *Procedimentos Function*

```
Function nome 
([argumentos]
)
[As tipo]
  [...]
  [nome = expressão]
  [...]
  [Exit Function] 
  [...]
  [nome = expressão]
  [...]
End Function
```
#### *Exemplo*

```
Function area(comp As Integer, alt As Integer) As Integer
  area = comp * alt
End Function
```